**Photoshop Plug-ins Collection** 

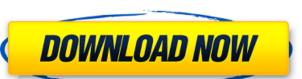

Photoshop Water Effect Plugins Free Download Crack + Serial Number Full Torrent For PC

iPhoto iPhoto is another desktop application that is used to edit digital photos. It is an application that can be used to create and manage albums, adjust brightness, contrast, and color, and other operations. iPhoto's editing tools enable users to remove dust spots, touch up colors, red-eye reduction, and change the effects of artificial and natural light. Using any of the available tools, users can create a multicolor gradient and assign it to a selected area. Because of the program's flexibility, users can also edit with filters and presets. While iPhoto's features are powerful, it lacks other basic features, such as crop and resize, that are available in other desktop programs. So users need to have experience with other programs, and it's a time-consuming process. iPhoto has two editions: Standard and Pro. The Standard version is free; the pro version includes additional tools and utilities, and costs \$79 for the first year or \$99 for a yearly subscription.

**Photoshop Water Effect Plugins Free Download With Keygen Free** 

Adobe Photoshop and Adobe Photoshop Elements have a wide selection of features that will meet the needs of most users, however, some users will still need to use another software package or resources to help create or edit images. As such, we have been working on Photoshop Updates and Photoshop Elements Updates to provide updates to the software that provides the features and fixes people are requesting. What are Photoshop Updates? We work with our users and partners to provide the updates for Photoshop and Photoshop Elements by looking at feedback and feature requests made on the Adobe support community and from other users. You can download and try out these updates via the Adobe Creative Cloud Apps. After you download these updates, you may need to restart your computer to activate the software. We advise that when you restart your computer, you log off from any open Adobe apps so that you do not inadvertently download any updates while working. When you restart your computer, you may be asked if you would like to use Creative Cloud services. You will need to accept the terms and conditions to download the updates. How does this work for non-Adobe Apps? We have tested this configuration on Adobe Experience Cloud versions for Photoshop. If you have a version prior to CS6, we have tested this configuration on the CS1 version of the service. Are Adobe Photoshop Updates available for Mobile Devices? These updates are available for download and for activation via the Adobe Creative Cloud. Adobe Photoshop Updates for Mac We are currently planning to roll out the changes for Photoshop to Mac computers. The updates will follow this release window: • PC Users: During January 15 – 21, 2020 • Mac Users: During January 22 – 29, 2020 When we roll out the updates, updates will be available in the App Store and on the Creative Cloud desktop application. If you have an already installed version of Photoshop or Photoshop Elements, when you upgrade to a newer version via the App Store or via the Creative Cloud desktop application, it will automatically download the update. If you use the updates to the PSE website and Photoshop website, please note that the changes are not reflected on the website until you download the updates. This means that you will not see any updates until you download the updates. You will need to download the updates and log off from the website to apply updates. What's New in Photoshop CS6 Update 1? Release Date: January 2020 Release Notes: Updated by community 05a79cecff

**Photoshop Water Effect Plugins Free Download Free Download** 

French President Emmanuel Macron attends a ceremony in Bab Raga, south of the Mali capital Bamako, October 24, 2019. REUTERS/Thaïs Mahamat Fallu PARIS (Reuters) - A senior leader of the French extreme right, the National Front (FN), has been arrested for trying to extort money from a businessman, after threatening to publish a list of several businessmen around France that he said were linked to an embezzlement case, judicial sources said on Tuesday. The suspects were detained after being arrested by specialist police in two simultaneous operations, one in eastern France and the other in northern France, two weeks apart. A court in the city of Nantes and that in the western city of Bordeaux issued arrest warrants for the FN leader, two vice-presidents and a regional vice-president of the party, the sources said. The party said it was not aware of the arrests, adding it was "in no way a party to the accusations." "Our party abhors any form of blackmail or intimidation," the party said in a statement. The FN leader, who was not named, demanded 2.5 million euros (\$2.8 million) from the businessman through an intermediary, the sources said. Emilio Bonifazi, a lawyer for the businessman, told Reuters his client had not paid the sum, which he said was nearly three times the sum allegedly sought by the National Front leader. Bonifazi said that his client was the victim of fraud and was an old business friend of the party leader. If convicted, the FN leader faces a maximum of seven years in prison. He was arrested at his home in Nantes at around 4 a.m. local time on Monday, along with the other suspects. French investigators are looking into more than 200 cases of embezzlement and fraud, according to media reports. Biggest updates: New channel, new owner. Looking for a new home for you? Check out our new site! One of the oldest arts councils in the country, ACME is also one of the best in terms of programming and performance. Each of our theatres, galleries, and assorted spaces are available to the public as performanc

What's New in the?

| Q: Is using android:layout_weight right here? In my application I have two Table rows and I want make first column fill all available width of parent but the | le   |
|----------------------------------------------------------------------------------------------------|------|
| second column only takes available width left. How can I do this? I think android:layout_weight must be used for this A: set android:layout_weight to the     |      |
| columns in the table row. If you want to make the first column fill the column, and the second take the rest, then set android:layout_weight="0" in the first |      |
| column, and android:layout_weight="1" in the second. If you want to have something like this:                                                                 |      |
| then use an android:layout_weight="4" in your first row. If you want to have something like this:                                                             | 1111 |

System Requirements For Photoshop Water Effect Plugins Free Download:

http://match2flame.com/adobe-photoshop-cs5-free-стоимость-бесплатная/ https://tvlms.com/wp-content/uploads/2022/07/Photoshop CC 2018 Free Crack Mod PC.pdf

Windows Mac OS Minimum: OS: Windows XP Service Pack 3 (SP3) or later. 64-bit processor. 2 GB of RAM (4 GB for Aero-enabled apps). 1 GHz processor. 2 GB of available hard disk space (3 GB for Aero-enabled apps). (A disc drive with at least 7200 rpm or higher is recommended). OS: Windows Vista Service Pack 1 (SP1) or later. 64-bit processor. 2 GB of RAM (4 GB for Aero-enabled apps). 1 GHz processor. 2

## Related links:

https://myhomemart.net/wp-content/uploads/2022/07/Photoshop\_Touch\_Pc.pdf http://mentalismminds.com/adobe-photoshop-7-0-1-crack-windows-9x/ https://netbizzz.com/wp-content/uploads/2022/07/Amtlibdll For Adobe Illustrator Cc Download.pdf https://arc-em.nihr.ac.uk/sites/default/files/webform/cv/seabet626.pdf https://mywoodenpondyachts.net/photoshop-album-free-download/ https://www.wir-schule.de/wp-content/uploads/2022/07/adobe photoshop free download for pc.pdf http://kalibatacitymurah.com/wp-content/uploads/2022/07/walkreb.pdf http://iconnmedia.com/happy-holi-color-fun-brushes-free-download/ https://brainbakerymag.com/adobe-photoshop-cc/ https://entrelink.hk/political/download-photoshop-free-background-designs-photoshop-vector-free/https://fuerzasparavivir.com/wp-content/uploads/2022/07/Download Adobe Photoshop Cs3 Full Version For MacWindows.pdf https://www.renegade-france.fr/wp-content/uploads/2022/07/dayinh.pdf http://thebluedispatch.com/adobe-photoshop-free-download/ https://vizitagr.com/photoshop-7-tutorial-for-complete-beginners/ https://frostinealps.com/adobe-photoshop-2018-for-mac-mac-os-x/ http://dummydoodoo.com/?p=15941 https://theeasychicken.com/system/files/webform/faygcoll266.pdf https://www.pedomanindonesia.com/advert/retouching-and-erasing-skin-from-photoshop-ipad-version/